Утверждаю <sup>2</sup> Директор MEOУ «Лицей» Ne ce

brazor,

В.Н. Жарченко

Меню

на «  $8$  » Окниебри 2020 г.

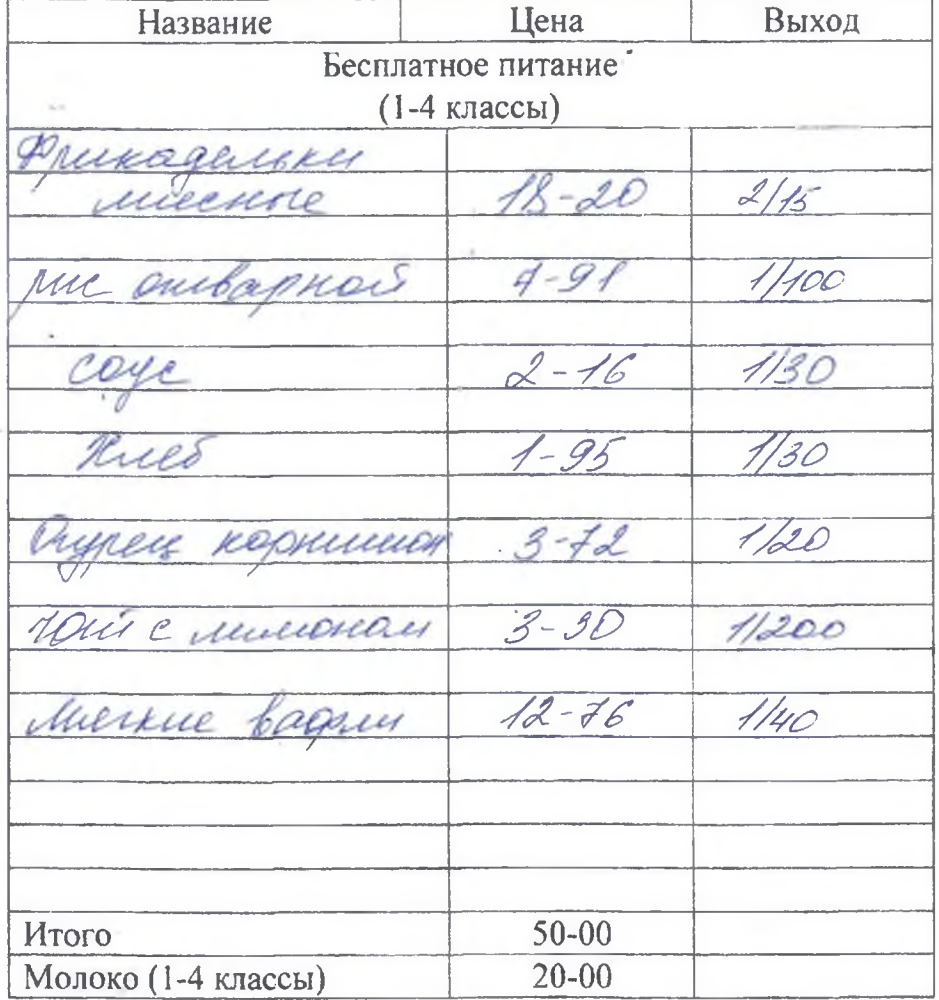

Повар

Калькулятор

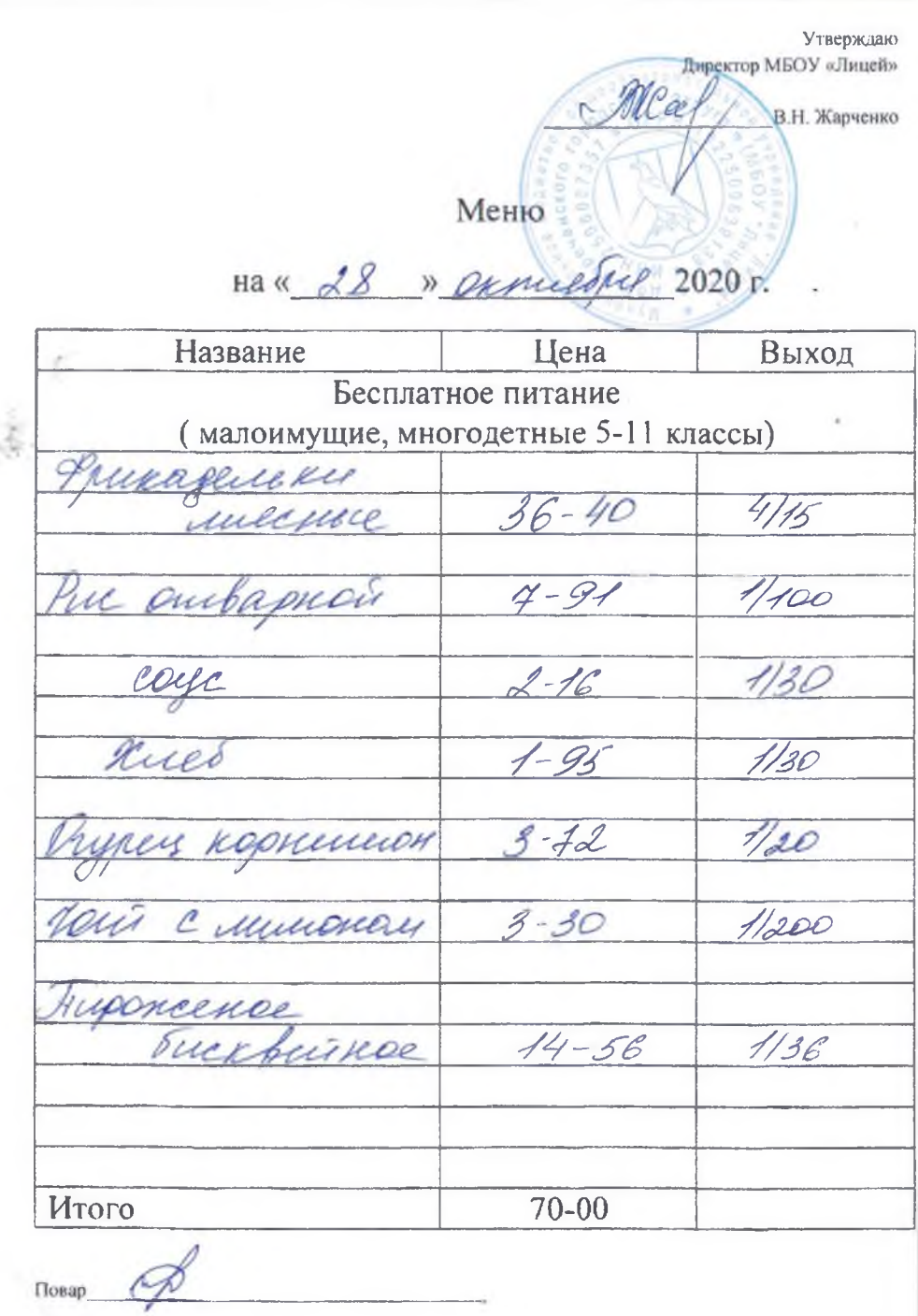

Калькулятор

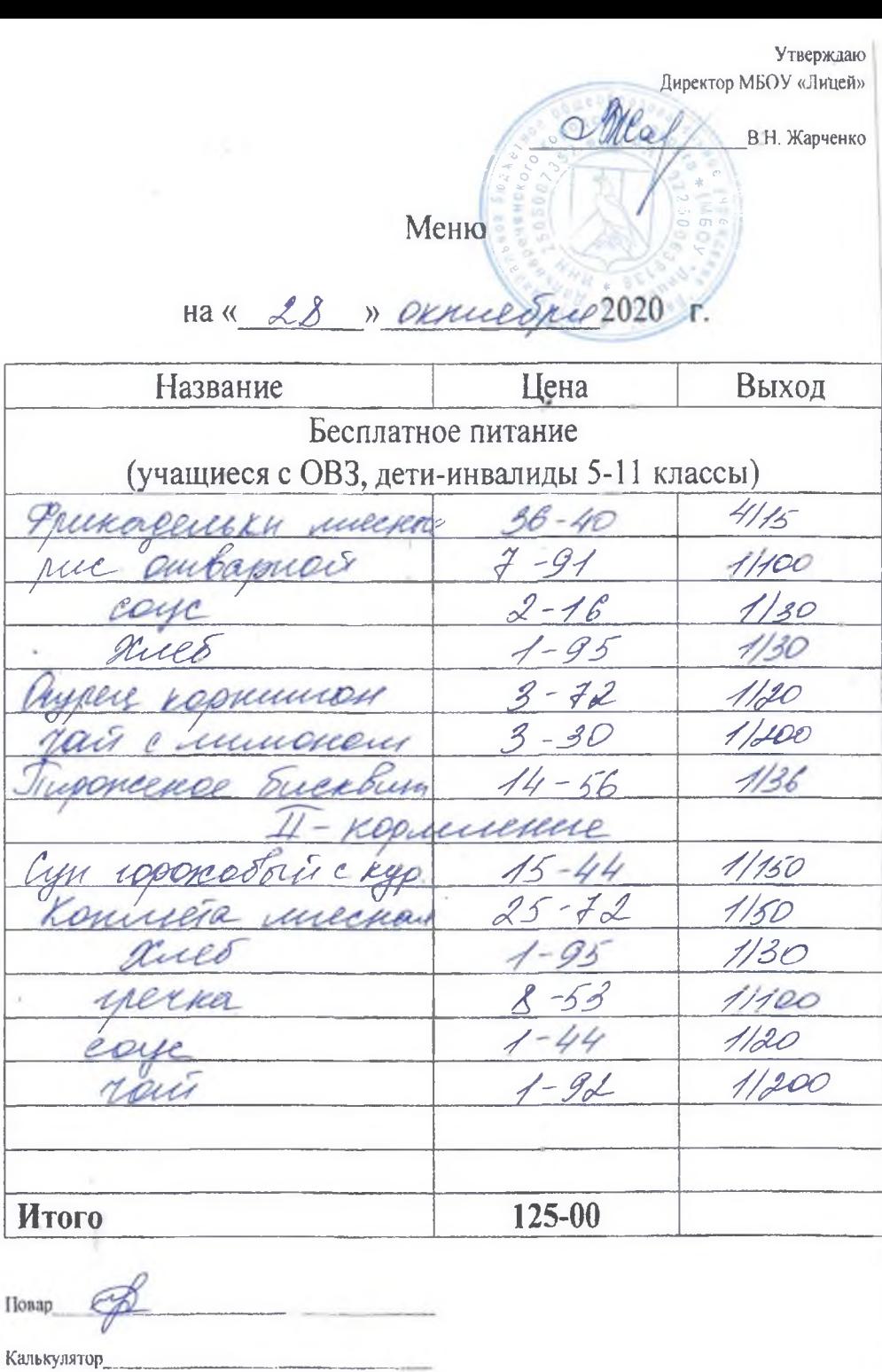

Ŋ.

Меню

волого с Директор МБОУ «Лицей»

В.Н. Жарченко

Pop

на « 28 » Окниебро 2020 г. Название Цена Выход Бесплатное питание (учащиеся с ОВЗ, дети-инвалиды 1-4 классы) reputtence Mill 4 18-20 2. / 15 <u>ИКаденник</u> puci 11100  $-16$ 1130 ries 1/30  $1 - 95$ <u>1/20</u> ey communen  $3 - 72$ ise immonder  $11200$  $3 - 30$  $12 - 76$ 1/40 Меские васели 11-requireme уи горожовый скур  $15 - 44$  $11,50$  $25 - 42$ 1150 comulere unechan  $1130$ Rues 95 11100 -53 1120<br>17200  $U\overline{U}$ ou Итого 105-00 Молоко (1-4 классы)  $20 - 00$ 

Повар

Калькулятор